## 知 CAS添加共享存储卷失败之错误码5106

**[芮恒](https://zhiliao.h3c.com/User/other/77056)** 2022-01-26 发表

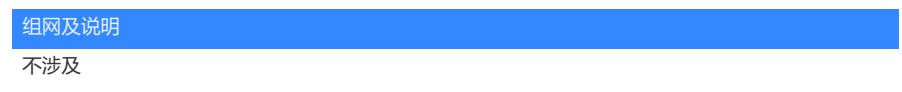

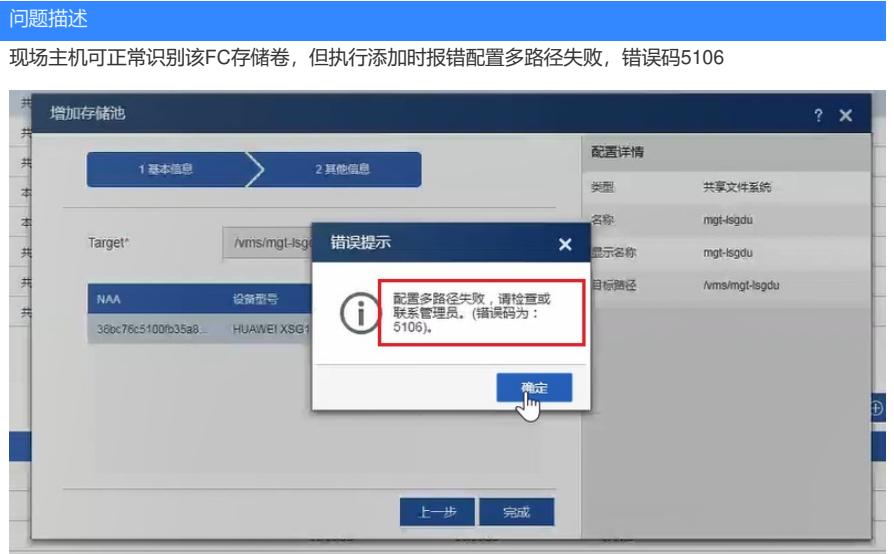

## 过程分析

1、后台查看syslog系统日志,可以看到LUN信息改变而未自动更新的打印,判断可能和udev未自动更 新有关,前后台共享存储卷记录信息不一致会导致配置存储多路径时无法正常识别该存储卷。

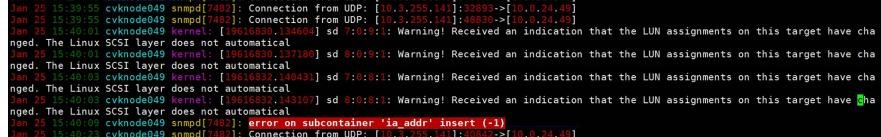

## 解决方法

、主机后台执行udevadm trigger更新udev信息

、前台重新启动挂载存储卷